## **FORMULARIO PARA EL SEGUIMIENTO DE EMBARAZO EN PACIENTE EXPUESTA A VADALGUR 500 MG/2 MG COMPRIMIDOS (PARACETAMOL/TIOCOCHICÓLSIDO)**

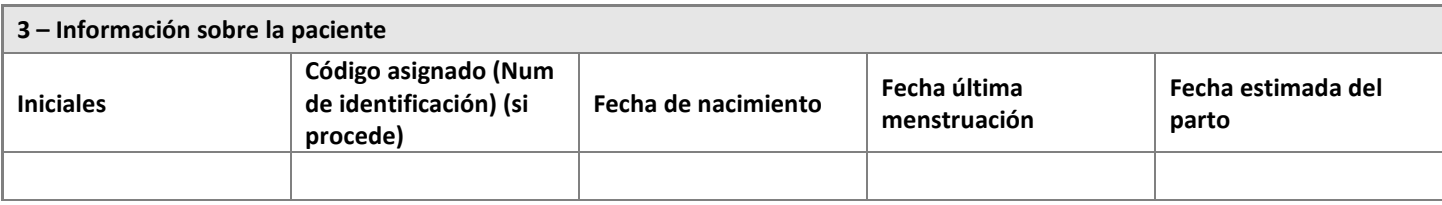

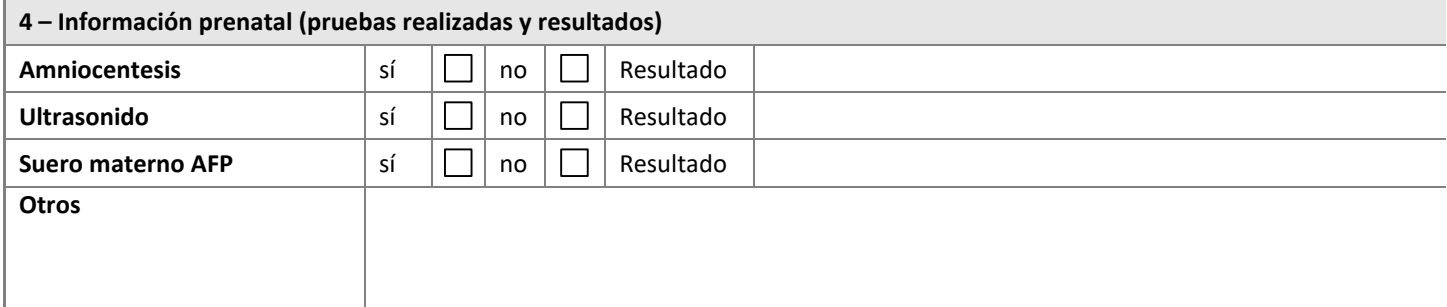

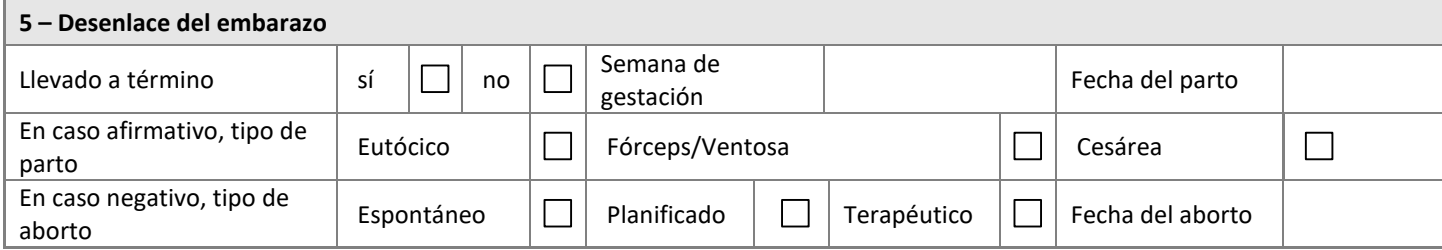

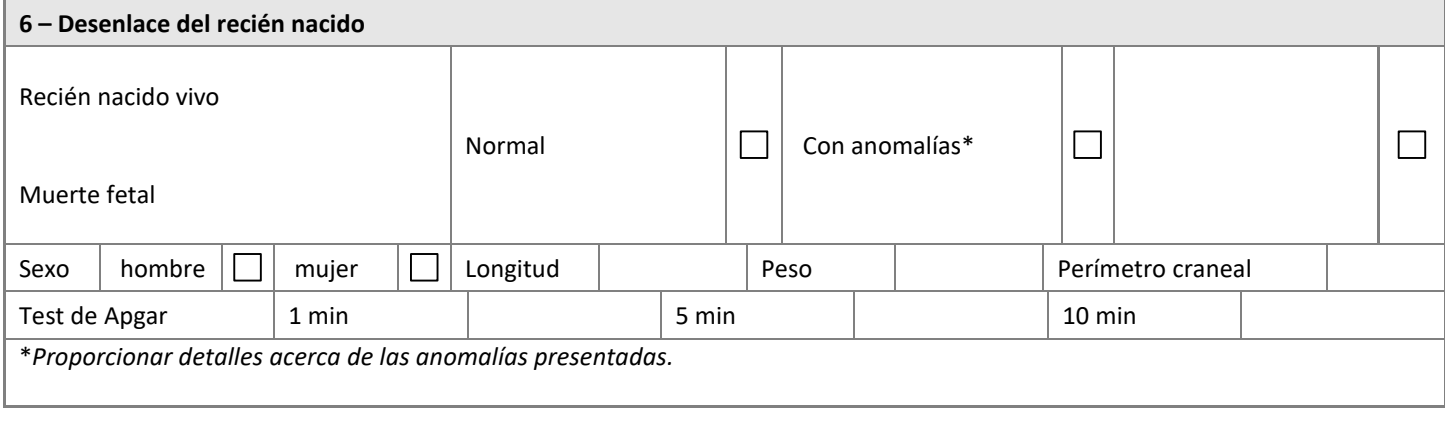

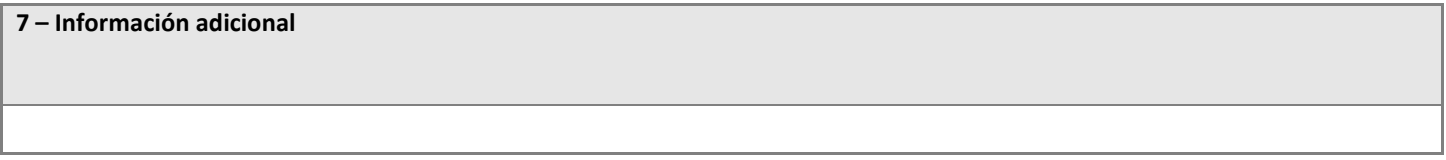

## **Información sobre prevención de riesgos autorizada por la Agencia Española de Medicamentos y Productos Sanitarios (AEMPS) agosto 2018**

Disponible en la web de la AEMPS [www.aemps.gob.es](http://www.aemps.gob.es/)

Este medicamento está sujeto a seguimiento adicional, es prioritaria la notificación de sospechas de reacciones adversas asociadas a este medicamento

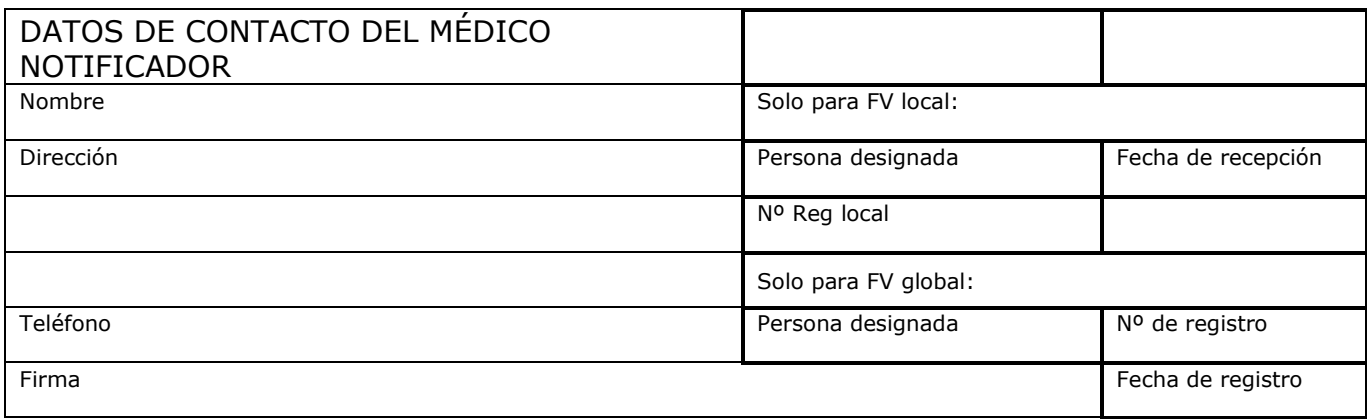

Se recuerda la importancia de notificar las sospechas de reacciones adversas al Centro Autonómico de

Farmacovigilancia correspondiente mediante el sistema de tarjeta amarilla (http://www.aemps.gob.es/vigilancia/medicamentosUsoHumano/docs/dir\_serfv.pdf) o a través del formulario electrónico disponible en https://www.notificaRAM.es